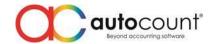

## Release Note 2.0.15.139

Release Date: 20/04/2020

## **Bug Fixes:**

| ID   | Description                                                                                        |  |  |  |  |  |
|------|----------------------------------------------------------------------------------------------------|--|--|--|--|--|
| 4414 | Fix Import by Excel did not check the applied tax code                                             |  |  |  |  |  |
| 4551 | Fix FOC Quantity unable to key in Serial number for Serial Number controlled item                  |  |  |  |  |  |
| 4984 | Fix Outstanding Stock Assembly Order Listing will show outstanding for Stock Assembly Order th     |  |  |  |  |  |
|      | has raw material variance after transfer to Stock Assembly                                         |  |  |  |  |  |
| 5115 | Fix Filter by Account able to access filtered account number through Bank Reconciliation           |  |  |  |  |  |
| 5409 | Fix Delivery Order Full Transfer from Sales Order did not show Package Item if the Sales Order has |  |  |  |  |  |
|      | been transferred to Purchase Order before                                                          |  |  |  |  |  |
| 5419 | Fix Recalculate Stock Costing did not update Input Cost for Stock UOM Conversion in StockDTL       |  |  |  |  |  |
| 5551 | Fix Credit Note capture incorrect unit cost for Item that has Batch No.                            |  |  |  |  |  |
| 5665 | Fix Item Inquiry incorrect search result if type in search value fast                              |  |  |  |  |  |
| 5671 | Fix Year End Closing Retained Earning did not C/F for the second month of the year as B/F who      |  |  |  |  |  |
|      | view P&L report with Monthly Comparison                                                            |  |  |  |  |  |
| 6049 | Fix Good Received Note Group Discount Total will become zero if Purchase Order transfer to Good    |  |  |  |  |  |
|      | Received Note then transfer to Purchase Invoice                                                    |  |  |  |  |  |
| 6233 | Fix Outstanding Detail Listing Report Description field capture wrongly                            |  |  |  |  |  |
| 6238 | Fix ARAP when edit Detail Description system unable to detect the changes and did not save it      |  |  |  |  |  |
| 6315 | Fix Find Cash Sale Form did not show Transfer From DocNo even the Cash Sale is transferred         |  |  |  |  |  |
| 6325 | Fix exception error occurred from RemoveDocumentLock when closing form                             |  |  |  |  |  |
| 6360 | Fix unable to extend Email Address Character Length during DB upgrade                              |  |  |  |  |  |
| 6361 | Fix Bonus Point Redemption allow user to edit Subtotal                                             |  |  |  |  |  |
| 6365 | Fix Entry Form use Tabbed Layout will cause the User Defined Field design to run out               |  |  |  |  |  |

## **Enhancement:**

| ID   | Description                                                                       |  |  |  |
|------|-----------------------------------------------------------------------------------|--|--|--|
| 5625 | Add Multi Price Description (Caption) in Sales Entry Report Design                |  |  |  |
| 5823 | Add new user control at Item Maintenance – Main Supplier Name (Company Name)      |  |  |  |
| 6027 | Add Access Right to control Unit Point in Bonus Point Redemption                  |  |  |  |
| 6090 | Add View button and View access right for Member Maintenance                      |  |  |  |
| 6372 | Enhance Plug-in Manager to check on DevExpress compatibility when install Plug-in |  |  |  |

## **AutoCount Server:**

| ID | Description |  |  |
|----|-------------|--|--|
|    |             |  |  |

Prepared by Jae Sen

Last Modified 20/04/2020